## **Adobe Photoshop EXpress Download With Full Keygen [32|64bit] {{ latest updaTe }} 2022**

To crack the software, you will need to download the crack. This is available online through various websites such as The Scanner . Once the crack is downloaded, go to the crack file and follow the instructions to apply the crack. Once the crack is installed, you can run the software. Just remember, cracking software is illegal and punishable by law, so use it at your own risk. Cracking Adobe Photoshop is a bit more complicated than installing the software and using the full version. The first step is to download the Adobe Photoshop keygen. This will generate a valid serial number that you can use to activate the software. After the keygen is downloaded, run it and select the version of Photoshop you want. Then, select the country where you want to activate the software. For example, in the US, you would select the country "US" from the dropdown menu. Once you have the keygen and the country, run the software. You should receive a serial number, which you need to enter. This will activate the software for 30 days, after which it will expire, so be sure to renew the license when it expires.

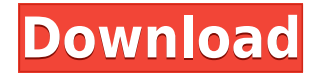

The basics are fairly well laid out. You can add a name, rename, description or keywords to your photos. You can exclude photos from the collection by setting a folder or group in the library, and you can copy files from one library to the other. In terms of basic metadata, there are a number of tags that can be applied for still images, and there are a number of different color profiles for photos too, though you have fewer settings there, and you can't add custom colors. Once you've imported some photos into the desktop, you're ready to start working. There's a fairly lengthy tour through the software in a couple of different perspectives from which you can familiarize yourself with its array of basic tools, which you can find at the top right-hand screen of the interface. The left panel gives you a way to access settings for the images you've imported. The Develop panel gives you the basic controls for you images. The information and the processing that changes the way the image is viewed and looks when it's saved are accessible via the Info window, which you can open from the Develop panel. You can also use the Info window to add and manage keywords for your images. At the bottom of the screen is the panel where you can work on further developing the files. Here you can adjust the brightness and contrast, as well as open or close your layers, invert the image, change the colors, and enhance the image. The panel also shows you how much space is available in your desktop and where any currently pending edits are; you see the areas in which your files are being clipped, which helps a great deal when you're working in non-destructive mode and don't have to worry about losing information when you edit. The Panel menu gives you a list of all of the tools that are available for you to move to the right or left of your image. You can crop and rotate the image, and inside the crop menu you have options to adjust the area that you want the crop to cover. Some items have a small black dot to help identify them on the left hand pane and will soon be circled in the process of importing more photos.

## **Adobe Photoshop EXpressWith License Code Activation Code With Keygen {{ lAtest versIon }} 2022**

What It Does: There are a slew of painting, image editing and retouching tools in Audition. Whether you're looking to merge elements or straighten some footage, Audition's powerful adjustment tools will help. Save the footage, do your edits and dub the final version. This couldn't be easier than using the Audio Merge feature and audio clipping features. Provide something like Quicktime compatible movie files to your clients to edit or change both audio and video. Save it all back to the original file. **What It Does:** The Pen tool creates straight, freeform paths within most editing programs including Photoshop. You can edit with it, copy, transform and move paths with ease. If you're looking for a tool that can be used to easily select multiple paths or objects, this may be the tool for you. You can change its filigree style using the Brush tool and easily select objects with the Kinda Selection tool instead of relying on the inverse selection method. **What It Does:** The Gradient tool lets you create a nice, faded background effect of the color of your choice. It's used to place a color along the boundaries of layers or objects, colors of one layer or object are blended with colors from the color spaces of layers or objects. Just like how it is possible to copy and paste text, photos or clip art in Microsoft Word, using the Organizer, you can as well organize photos as copy/paste them from one folder to an another. Photos that you need to save you can also be copied to the Organizer's protection target folder. On top of that, the Organizer enables you to rotate and flip the picture. Finally, with the Organizer, you can also crop images to insert it in one preferred layout of yours. e3d0a04c9c

## **Download free Adobe Photoshop EXpressWith Activation Code Serial Number Full Torrent 64 Bits {{ upDated }} 2022**

Photoshop is a complex application but as with every other piece of software, it is easy to use provided you know all of the keyboard shortcuts. Regardless of the version you are using, the different processes and people for whom you are using it, Adobe Photoshop's interface will help you find your way. It would be easier to be concise and accurate in a description. It is a digital image editor that allows users to create and modify photos. It has been a standard media creation app since it was first released in 1990. FotoMagico is a massive app. With over 1.3 million downloads worldwide, the software is getting features like the ability to bridge to the other media. They are also trying to grab as much selection data as they can from the clients. More importantly is that FotoMagico will support the latest version of Photoshop. Adobe Premiere Pro is an app for editing video. It provides various tools to change and transform the raw footage that you receive from your camera. It comes with various effects that are easily accessible throughout the app. For editing on mobile phones, there is the Adobe Premiere Rush app. It allows users to create a professional looking video in an easy and quick way. After years of being beta tested, Photoshop is now at version 20. It has a lot of goodies for graphic designers. It is still the best graphic design app. To boost its features, Adobe brings in some of the web technologies. Some of the brand new features are: Live Mask, Warping, The Mocha Path Style, Type You A Life Time, Layer Comps, Solid Fill, The Mocha Technique and much more.

curso de montagem e manipulacao no photoshop download curso de criacao de flyer e banner no photoshop download neon font download for photoshop neon light font photoshop free download download notes on photoshop adobe photoshop non subscription download how to download photoshop on a new computer download photoshop cs6 32 bit windows 7 full version photoshop software download for windows 7 32 bit full version noiseware filter photoshop 7.0 free download

In addition to tethering, you can now directly share images for review with collaborators from within the app, as well. When you share within apps such as Photoshop for iOS, you are sharing a smaller file of the image with the specific editing tools you have selected. In Photoshop for web, you are sharing a streamlined version of your image that has all the selections made and the view only what is necessary to share the image. More than a decade after its initial launch, the newly announced Photoshop mobile apps are focused on enhancing the ease-of-use for photographers and by extension their creativity. The primary goal of the new Photoshop mobile apps is to create a simple workflow that can elevate any user's creative process, whether they are a shooter in need of a streamlined mobile editing work flow, a fashion designer wielding their favorite fashion app, or a more advanced retoucher looking for a world-class feature set combined with a mobile-friendly user experience. Adobe (Nasdaq: ADBE) is the leader in imaging and digital experience technologies. With its graphic design and creation, marketing and communications, customer experience and device development platforms, Adobe offers the industry's most complete and innovative solutions for media and entertainment, enterprise and large organizations, and creative professionals. For more information about Adobe (Nasdaq: ADBE), visit: www.adobe.com The company recently launched a set of updates to its family of photo editing apps powered by Adobe Sensei AI, which allows you to change the direction of a person's gaze in seconds Such tools earned Photoshop one of

the 2019 AI awards - the only Editor & Design Editor to receive this prestigious honor.

This city guide was created with a new feature in Photoshop named "Shapes". Shapes is a new feature in Photoshop that allows you to create shapes, which are layout templates that you can customize the way you like. This city guide is a good example of using styles and shapes in X-Y directions for your own guides and projects. With Adobe Photoshop, your creations can be previewed in Web browsers as well as on mobile devices, tablets, and PCs. You can also see your photos on as many as nine monitors at one time, view photos and illustrations from multiple sources on a single page, and change your photo-editing settings on the fly. We're adding support for industry-standard LUTs (Lookup Tables) directly from the main editor, as well as more sophisticated types of LUTs, as well as more powerful tone mapping controls, and enhanced automation for easy retouching workflows. With all of these new features, Photoshop is designed for increasing the quality of the user's raw images, without adding bulk. The new and redesigned Photoshop helps you create and edit artistic images, in addition to improving the organization and sharing of your images. Improvements to the file system help you perform quick and easy image transfers, and keep you within your workflows. Adobe Photoshop has a uniform user interface (UI) to make it easier for users to work with the software . You just have to download the app by following a couple of steps and everything in Photoshop will be much easier. The core design and tools are more technical than creative efforts. But, the Photoshop CC is much simpler to use and faster than the desktop version. A native application capable of easy mouse and keyboard operations.

<https://zeno.fm/radio/mr-diker-na-srpskom-free> <https://zeno.fm/radio/hackuri-de-spart-parole-facebook> <https://zeno.fm/radio/solucionario-daniel-hart-electronica-de-potencia-checked> <https://zeno.fm/radio/visual-basic-upgrade-companion-vbuc-crack> <https://zeno.fm/radio/ni-session-strings-pro-crack> <https://zeno.fm/radio/download-tibia-dat-e-tibia-spr-8-60-18> <https://zeno.fm/radio/yaskawa-mpe720-ver-533-download>

Adobe has launched a new software for graphic designing and designing named after **Adobe Photoshop** Team. This software has not only been named after the title, but also the team of brilliant Photoshop engineers. And this new name of the software is Photoshop Fix. It is a suite of powerful tools that modern designers use rather than a specific editing tool. The team of photoshopers is a group of product managers and engineers who are responsible for integrating new features and functionalities. Adobe Photoshop Features A feature is a collection of a tool, functionality, or values of the software. Hopefully, this article will give an overview of the features and tools. Here are some features that define the new version of Photoshop Fix and are highly awaited features. Filters are an important feature in Photoshop. They can change the look and feel of the image and it can be used on a selection, adjustment layer or the image. There are the presets for this filter, which are useful for the time saving. International camera resolution or lense will be used for saving the photo. Presets are saved in **Adobe** settings file. These presets are saved for the values like: They are used for helping to line up objects in the image. On the top, there is the canvas and on the bottom, it is a image, a selection of an object, or material. The ruler is on the right side. You can find the rulers at the top and bottom of the canvas. Most of the users are using editing software for photo manipulation and graphic design. Adobe Photoshop is best graphic editing software. Photoshop is considered as one of the most powerful photo editing software. It allows the users to manipulate the photo editing process. There are separate plug-ins available in the market

for the work they perform.

[https://isabelaentertainment.com/wp-content/uploads/2023/01/Photoshop\\_2021\\_Version\\_225.pdf](https://isabelaentertainment.com/wp-content/uploads/2023/01/Photoshop_2021_Version_225.pdf) <https://aboulderpharm.com/wp-content/uploads/fitkaf.pdf>

[https://fitgirlboston.com/wp-content/uploads/2023/01/Photoshop-CC-2018-Download-Activator-WIN-](https://fitgirlboston.com/wp-content/uploads/2023/01/Photoshop-CC-2018-Download-Activator-WIN-MAC-64-Bits-NEw-2022.pdf)[MAC-64-Bits-NEw-2022.pdf](https://fitgirlboston.com/wp-content/uploads/2023/01/Photoshop-CC-2018-Download-Activator-WIN-MAC-64-Bits-NEw-2022.pdf)

<https://nordsiding.com/adobe-photoshop-download-licence-key-with-keygen-win-mac-2023/> [http://pitbulldogz.com/index.php/2023/01/01/photoshop-2021-version-22-2-serial-key-activation-code](http://pitbulldogz.com/index.php/2023/01/01/photoshop-2021-version-22-2-serial-key-activation-code-x64-2022/)[x64-2022/](http://pitbulldogz.com/index.php/2023/01/01/photoshop-2021-version-22-2-serial-key-activation-code-x64-2022/)

<https://society92101.com/wp-content/uploads/2023/01/Photoshop-Full-Hd-Video-Download-UPD.pdf> <https://curriculocerto.com/wp-content/uploads/2023/01/nakwyn.pdf>

[https://finkelblogger.com/download-free-photoshop-2022-version-23-with-keygen-registration-code-u](https://finkelblogger.com/download-free-photoshop-2022-version-23-with-keygen-registration-code-update-2023/) [pdate-2023/](https://finkelblogger.com/download-free-photoshop-2022-version-23-with-keygen-registration-code-update-2023/)

<https://profoundnews.com/photoshop-gold-gradient-free-download-upd/>

[https://luxurygamingllc.com/wp-content/uploads/2023/01/Download-Adobe-Photoshop-2021-License-](https://luxurygamingllc.com/wp-content/uploads/2023/01/Download-Adobe-Photoshop-2021-License-Key-Hacked-x3264-lifetimE-patch-2023.pdf)[Key-Hacked-x3264-lifetimE-patch-2023.pdf](https://luxurygamingllc.com/wp-content/uploads/2023/01/Download-Adobe-Photoshop-2021-License-Key-Hacked-x3264-lifetimE-patch-2023.pdf)

<https://ingamoga.ro/adobe-photoshop-cs-5-1-download-top/>

[https://smish.me/wp-content/uploads/2023/01/Adobe-Photoshop-2021-Version-2242-Download-Free-R](https://smish.me/wp-content/uploads/2023/01/Adobe-Photoshop-2021-Version-2242-Download-Free-Registration-Code-License-Keygen-WIN-MAC.pdf) [egistration-Code-License-Keygen-WIN-MAC.pdf](https://smish.me/wp-content/uploads/2023/01/Adobe-Photoshop-2021-Version-2242-Download-Free-Registration-Code-License-Keygen-WIN-MAC.pdf)

[http://www.italiankart.it/advert/adobe-photoshop-cs6-trial-version-free-download-for-windows-7-excl](http://www.italiankart.it/advert/adobe-photoshop-cs6-trial-version-free-download-for-windows-7-exclusive/) [usive/](http://www.italiankart.it/advert/adobe-photoshop-cs6-trial-version-free-download-for-windows-7-exclusive/)

[https://baa.mx/watercolor-splash-brush-photoshop-free-download-\\_\\_link\\_\\_/](https://baa.mx/watercolor-splash-brush-photoshop-free-download-__link__/)

[https://www.youthpassageways.org/wp-content/uploads/2023/01/Photoshop-CC-2015-Version-17-Do](https://www.youthpassageways.org/wp-content/uploads/2023/01/Photoshop-CC-2015-Version-17-Download-Hack-WIN-MAC-2022.pdf) [wnload-Hack-WIN-MAC-2022.pdf](https://www.youthpassageways.org/wp-content/uploads/2023/01/Photoshop-CC-2015-Version-17-Download-Hack-WIN-MAC-2022.pdf)

<https://afgras.org/wp-content/uploads/2023/01/Download-Photoshop-Grid-Templates-UPDATED.pdf> <http://www.religion-sikh.com/index.php/2023/01/01/photoshop-editing-pdf-file-download-2021/> <http://harver.ru/?p=20989>

[https://happybirthday2me.com/wp-content/uploads/2023/01/Adobe-Photoshop-Free-Trial-Software-D](https://happybirthday2me.com/wp-content/uploads/2023/01/Adobe-Photoshop-Free-Trial-Software-Download-UPDATED.pdf) [ownload-UPDATED.pdf](https://happybirthday2me.com/wp-content/uploads/2023/01/Adobe-Photoshop-Free-Trial-Software-Download-UPDATED.pdf)

<http://insna.info/grass-brush-free-download-for-photoshop-new/>

<http://www.smallbiznessblues.com/download-adobe-photoshop-touch-pro-apk-top/>

[http://adomemorial.com/wp-content/uploads/Download\\_Photoshop\\_2022\\_Version\\_2341\\_Torrent\\_Acti](http://adomemorial.com/wp-content/uploads/Download_Photoshop_2022_Version_2341_Torrent_Activation_Code.pdf) [vation\\_Code.pdf](http://adomemorial.com/wp-content/uploads/Download_Photoshop_2022_Version_2341_Torrent_Activation_Code.pdf)

[https://clasificadostampa.com/advert/photoshop-2022-version-23-2-licence-key-with-keygen-updated-](https://clasificadostampa.com/advert/photoshop-2022-version-23-2-licence-key-with-keygen-updated-2023/)[2023/](https://clasificadostampa.com/advert/photoshop-2022-version-23-2-licence-key-with-keygen-updated-2023/)

<https://towntexas.com/wp-content/uploads/2023/01/symefaeg.pdf>

<http://nii-migs.ru/?p=40272>

<http://3.16.76.74/advert/dust-brushes-for-photoshop-free-download-hot/>

[http://itsasistahthing.com/wp-content/uploads/2023/01/Photoshop-Cc-Editing-Video-Download-LINK.](http://itsasistahthing.com/wp-content/uploads/2023/01/Photoshop-Cc-Editing-Video-Download-LINK.pdf) [pdf](http://itsasistahthing.com/wp-content/uploads/2023/01/Photoshop-Cc-Editing-Video-Download-LINK.pdf)

<https://buzau.org/wp-content/uploads/Liquify-Tool-Photoshop-Download-TOP.pdf>

<https://verasproperties.com/2023/01/01/free-trial-photoshop-software-download-best/>

<https://mdotm.in/adobe-photoshop-2021-version-22-3-1-download-free-full-product-key-for-pc-2023/> <https://crossroads-bv.nl/wp-content/uploads/2023/01/maffblui.pdf>

[https://worldpronet.site/wp-content/uploads/2023/01/Photoshop-Illustrator-Trial-Free-Download-TOP](https://worldpronet.site/wp-content/uploads/2023/01/Photoshop-Illustrator-Trial-Free-Download-TOP.pdf) [.pdf](https://worldpronet.site/wp-content/uploads/2023/01/Photoshop-Illustrator-Trial-Free-Download-TOP.pdf)

[https://ukrainefinanceplatform.com/wp-content/uploads/2023/01/Roboto-Font-Download-For-Photosh](https://ukrainefinanceplatform.com/wp-content/uploads/2023/01/Roboto-Font-Download-For-Photoshop-LINK.pdf) [op-LINK.pdf](https://ukrainefinanceplatform.com/wp-content/uploads/2023/01/Roboto-Font-Download-For-Photoshop-LINK.pdf)

[https://cokocaj-trgovina.com/wp-content/uploads/2023/01/Adobe-Photoshop-Tutorials-For-Beginners-](https://cokocaj-trgovina.com/wp-content/uploads/2023/01/Adobe-Photoshop-Tutorials-For-Beginners-Free-Download-EXCLUSIVE.pdf)

[Free-Download-EXCLUSIVE.pdf](https://cokocaj-trgovina.com/wp-content/uploads/2023/01/Adobe-Photoshop-Tutorials-For-Beginners-Free-Download-EXCLUSIVE.pdf)

<http://www.fondazioneterracina.it/wp-content/uploads/2023/01/heakie.pdf>

[https://lanoticia.hn/advert/download-photoshop-cc-2019-version-20-license-code-keygen-activation-co](https://lanoticia.hn/advert/download-photoshop-cc-2019-version-20-license-code-keygen-activation-code-lifetime-patch-2022/) [de-lifetime-patch-2022/](https://lanoticia.hn/advert/download-photoshop-cc-2019-version-20-license-code-keygen-activation-code-lifetime-patch-2022/)

[https://www.isardinia.com/wp-content/uploads/2023/01/Silver-Pattern-Photoshop-Download-FULL.pd](https://www.isardinia.com/wp-content/uploads/2023/01/Silver-Pattern-Photoshop-Download-FULL.pdf) [f](https://www.isardinia.com/wp-content/uploads/2023/01/Silver-Pattern-Photoshop-Download-FULL.pdf)

[https://www.candipipes.com/wp-content/uploads/2023/01/Download-Persian-Font-For-Photoshop-LIN](https://www.candipipes.com/wp-content/uploads/2023/01/Download-Persian-Font-For-Photoshop-LINK.pdf) [K.pdf](https://www.candipipes.com/wp-content/uploads/2023/01/Download-Persian-Font-For-Photoshop-LINK.pdf)

[https://mindfullymending.com/adobe-photoshop-cc-2018-download-free-license-key-keygen-full-versi](https://mindfullymending.com/adobe-photoshop-cc-2018-download-free-license-key-keygen-full-version-3264bit-2023/) [on-3264bit-2023/](https://mindfullymending.com/adobe-photoshop-cc-2018-download-free-license-key-keygen-full-version-3264bit-2023/)

<https://www.mtcpreps.com/wp-content/uploads/2023/01/Free-Photoshop-Apk-Download-FREE.pdf>

"Photoshop is probably one of the most famous names in the world of photography," says Dan Hettrick, senior director, Adobe. "By capturing the dreams and passion of our creators, we've developed the world's first professional digital photography app that will help you manage, compose, and process your images in ways you couldn't do before." Adobe Photoshop Elements 13 has been updated to enhance the ability to efficiently work with photos stored in the cloud. The update adds the ability to search in recents and copy over images to and from other apps, and the zooming feature has been improved for larger collections. Elements also lets you save copies of the e-mail attachments you receive. In Adobe Photoshop MarketPlace, you find a complete range of photography tools that run on Mac and PC and designed for people that shoot and edit images from a touchscreen-based camera. Among the apps there are image adjustments and editing tools, effects, filters, video tools, printer calibration for digital cameras, stitcher, color book, resource management for multi-location photo stream, image optimizer, image reference libraries, high res photo restoration from within the application, and more. Adobe Photoshop Lightroom is a much-improved user-friendly, powerful, and widely-applied one-stop solution for photographers, whether amateur or professional, to manage, edit, process, and organize their digital photos. It enables you to quickly browse, edit, and share your digital photos. Among the apps there are Photoshop skills, adjusting tones, removing red eye, trimming and cropping, red-eye reduction, lens corrections, split toning, exposure blending, and a selection of useful editing tools.